Q.1 A customer messaged you over a web-chat. He/she wants to enquire about a balance deduction from his/her account. Arrange the steps that you will take in chronological sequence to assist the customer. Verify customer's identity and account details Greet the customer

Obtain confirmation on your understanding of the queries raised by the customer.

Ask customer what are his/her queries Read and summarize the queries

एक ग्राहक ने आपको वेब—चैअ पर मैसेज किया है। वह अपने खाते से काटी गई राषि के बारे में पछताछ करना चाहता है। ग्राहक की सहायता के लिए आपके दवारा अपनाए गए चरणों को कालानुक्रमिक क्रम में व्यवस्थित करें। ग्राहक की पहचान और खाता विवरण सत्यापित करें ग्राहक का स्वागत करें ग्राहक दवारा पूछे गए प्रष्नों को अपने समझ के अनुसार पुष्टि प्राप्त करें ग्राहक से उसके प्रष्न पूछें प्रष्नों को पढ़े और सारांषित करें

Choose the best Option

a. 1->2->3->4->5

- b. 2->1->4->5->3
- c. 3->2->1->4->5
- d. 1->3->2->5->4

Q.2 When a customer calls you to register a complaint what should be your first step while handling the customer?

जब कोई ग्राहक आपको षिकायत दर्ज करने के लिए कहता है तो उसे हैंडल करते समय आपका पहला कदम क्या होना चाहिए?

## Choose the best option

a. Greeting the customer ग्राहक का स्वागत करना चाहिए

b. Summarizing customer's queries ग्राहक के प्रष्नों को सारांषित करना चाहिए

c. Taking approval from manager for interacting with the customer

ग्राहक के साथ बातचीत के लिए मैनेजर से इजाजत लेना चाहिए

d. Asking the customer to verify his/her identity ग्राहक को उसकी पहचान सत्यापित करने के लिए कहना चाहिए

#### Q.3 You are unable to understand a customer's query property what should you do?

आप ग्राहक के प्रष्न को ठीक से समझ नहीं पा रहे हैं। आपको क्या करना  $\pi$ हिए $\lambda$ 

- a. Ask the customer to contact someone else ग्राहक से किसी और से संपर्क करने के लिए कहना चाहिए
- b. Seek help from your colleague/manager अपने सहकर्मी $\angle$ मैनेजर से मदद लेना चाहिए
- c. Provide personal contact number and ask the customer to call after sometime

व्यक्तिगत संपर्क नंबर प्रदान करना और ग्राहक को कछ समय बाद कॉल करने के लिए कहना चाहिए

d. Suggest customer to research about it online ग्राहक को इसके बारे में ऑनलाइन षोध करने का सुझाव देना चाहिए

## Q.4 A customer wants to know about the last transaction made by his/her debit card. Which of the following

details should you seek in order to provide the details? एक ग्राहक अपने डेबिट कार्ड दवारा किए गए अंतिम लेनदेन के बारे में जानना चाहता है। विवरण प्रदान करने के लिए आपको निम्न में से कौन सा विवरण चाहिए?

## Choose the best option

- a. Card Verification Value (CVV) of the debit card डेबिट कार्ड का कार्ड वेरिफिकेषन वैल्यु (सीवीवी)
- b. Personal identification number (PIN) of the debit card डेबिट कार्ड की पर्सनल आइडेंटिफिकेषन नंबर (पिन)
- c. Last 4 digits for the debit card number डेबिट कार्ड नंबर का अंतिम 4 अंक
- d. Amount in the bank account बैंक खाते में राषि

## Q.5 Mr. Rajat has messaged you to get an update on his order delivery. How will you start the conversation with him?

मि. रजत ने आपको अपने ऑर्डर डिलीवरी पर अपडेट प्राप्त करने के लिए मैसेज किया है। आप उसके साथ बातचीत कैसे षुरू करेंगे?

## Choose the best option

- a. Hi Mr. Rajat, How may I help you? हाय मि. रजत, मैं आपकी कैसे मदद कर सकता हूँ?
- b. Hi Mr. Rajat, should I help you? हाय मि. रजत, क्या मैं आपकी मदद करूँ?
- c. Rajat, I want to help you. रजत, मैं आपकी मदद करना चाहता हूँ।
- d. Hi, please help yourself. हाय, कृप्या अपनी मदद करें।

Q. 6 A customer sent you a mail to raise a return request. You have requested him/her to send you the copy of the invoice. Which of the following icon should you suggest him/her to click in order to attach an invoice to the mail?

एक ग्राहक ने आपको रिटर्न अनुरोध बढाने के लिए एक मेल भेजा है। आपने उनसे चालान की प्रति भेजने का अनुरोध किया है। मेल में चालान जॉइन (अटैच) करने के लिए आपको निम्न में से किस आइकन पर क्लिक करना चाहिए?

## Choose the best option

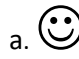

## Q.7 While summarizing your understanding of customer's query over the mail, you need to highlight (Bold) the summary text. Which of the following icons should you use for the same?

ग्राहक के मेल की प्रष्न को अपनी समझ के अनुसार सारांषित करते समय, आपको पाठ के सारांष को हाइलाइट (बोल्ड) करना है। आपको निप्न में से किस आइकन का उपयोग करना चाहिए?

Choose the best option

- a.
- b.
- c.
- d.

## Q8.A customer complained that he/she has received the incorrect product what should you do?

एक ग्राहक ने षिकायत की है कि उसे गलत उत्पाद मिला है। आपको क्या करना चाहिए $\Omega$ 

## a. Apologise to customer for the trouble and suggest him/her to raise a product return request

<u>परेषानी के लिए ग्राहक से माफी मांगना और उसे उत्पाद वापसी अनरोध</u> को बढाने का सुझाव देना चाहिए

# b. Process a refund right away

तूरंत धनवापसी की प्रकिया करनी चाहिए c. Ask the customer to keep the product

ग्राहक को उत्पाद रखने के लिए कहना चाहिए

d. Put the blame on the customer for odering the wrong product

गलत उत्पाद का ऑर्डर देने के लिए ग्राहक पर दोष डालना चाहिए

## Q.9 A customer purchased a software from your

company. He contacted you over the web chat saying that he is unable to install it on his computer system. How should you help him with the same?

एक ग्राहक ने आपकी कंपनी से एक सॉफ्टवेयर खरीदा है। उसने वेब चैट पर आपसे यह कहते हुए संपर्क किया कि वह इसे अपने कंप्यूटर सिस्टम में इन्स्टाल करने में असमर्थ हैं। इसमें आपको उसकी मदद कैंसे करनी चाहिए $?$ 

## Choose the best option

a. Guide him through the installation process step by step

चरण दर चरण के माध्यम से इन्स्टालेषन प्रक्रिया के बारे में मार्गदर्षन करना चाहिए

b. Ask the customer to purchase another product from your company

ग्राहक को अपनी कंपनी से दूसरा उत्पाद खरीदने के लिए कहना चाहिए c. Inform the customer that once the product is sold you are not suppose to provide any assistance

एक बार उत्पाद बेचने के बाद आप कोई सहायता नहीं प्रदान करनते हैं यह ग्राहक को सूचित करना चाहिए

d. Apologise to the customer saying you can't assist him in anyway possible

आप किसी भी तरह से उसकी सहायता नहीं कर सकते हैं यह कहते हुए ग्राहक से माफी मांगना चाहिए

Q. 10 A customer mailed you saying even after multiple calls no technician has visited for installation a computer system purchased from your company. What should you do in this situation?

एक ग्राहक ने यह कहते हुए आपको मेल किया है कि आपकी कंपनी से खरीदे गए कंप्यूटर सिस्टम के इन्स्टालेषन के लिए कई कॉल के बाद भी कोई तकनीषियन नहीं आया है। इस स्थिति में आपको क्या करना चाहिए?

## Choose the best option

a. Apologise to the customer and raise installation request on an urgent basis

ग्राहक ने माफी मांगना और अविलंब आधार पर इन्स्टालेषन अनुरोध का बढाना

b. Apologise to the customer and ask him/her to outsource a technician

ग्राहक से माफी मांगना और उसे एक तकनीषियन) को आडटसोर्स करने के लिए कहना

c. Apologise to the customer and assure him/her that you will visit for installation after sometime.

ग्राहक से माफी मांगना और आप कुछ समय बाद इन्स्टालेषन के ऐि आएंगे उसे आष्वस्त करना

### d. Apologise to the customer and request him/her to bring the system to the service centre to get it assembled

ग्राहक से माफी मांगना और असेंबल करने के लिए सिस्टम को सर्विस सेंटर में लाने के लिए उससे अनुरोध करना

## Q.11 A customer messaged you on the web chat mentioning that he/she is unable to make transactions from his/her debit card. What details will you ask the customer for in order to check the status?

एक ग्राहक ने आपको वेब चैट पर यह बताते हुए मैसेज किया है कि वह ्<br>अपने डेबिट कार्ड से लेनदेन करने में असमर्थ है। स्थिति की जांच करने के लिए आप ग्राहक से क्या विवरण पूछेंगे?

## Choose the best option

- a. Ask customer for the card PIN and check details ग्राहक से कार्ड पिन मागेंगे और विवरण जांचेंगे
- b. Ask customer for the card number of account number and check the details

ग्राहक से कार्ड नंबर या खाता संख्या पछेंगे और विवरण जांचेंगे

c. Ask customer for the card's CVV number and check the details

ग्राहक के कार्ड का सीवीवी नंबर पूछेंगे और विवरण जांचेंगे

d. Ask customer's account balance and check the details ग्राहक के खाते की शेष राषि पूछेंगे और विवरण जाचेंगे

## Q.12 You work for an e-commerce firm and received the following queries.

Match them to their respective query category. आप एक ई—कॉमर्स फर्म के लिए काम कर रहे हैं और आपको निम्न प्रष्न <u>प्राप्त हुआ है। उन्हें उनके संबंधित प्रष्न श्रेणी से मिलान करें।</u>

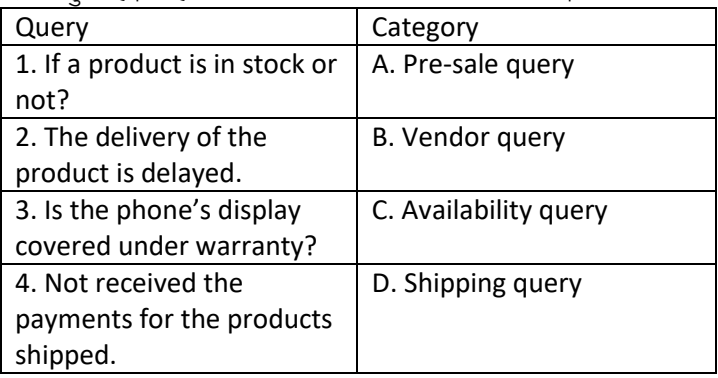

## choose the best option

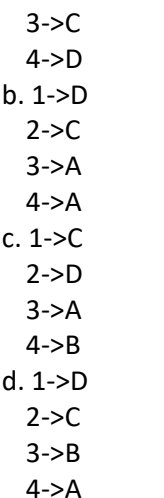

Q.13 Your company manufactures cameras. A potential customer messaged you to know the types of sensors offered with various cameras. How will you respond to him/her?

आपकी कंपनी कैमरे बनाती है। एक संभावित ग्राहक ने आपको विभिन्न कैमरों के साथ के विभिन्न संसर के प्रकारों को जानने के लिए आपको मैसेज किया है। आप उसे कैसे जवाब देंगे?

#### Choose the best option

a. Inform customer that you will contact him/her when you get to know about it

जब आप इसके बारे में जानगें तब आप उससे संपर्क करेंगे यह ग्राहक को सूचित करेंगे

b. Refer to product catalogues and respond accordingly उत्पाद कैटलॉग देखेंगे और तदनुसार जवाब देंगे

c. Forward customer's request to the manufacturing team

ग्राहक के अनरोध को विनिर्माण टीम को आगे बढ़ाएंगे

d.Tell customer to visit company's website and research about the cameras and sensors

ग्राहक को कंपनी की वेबसाइट पर जाने और कैमरों और सेंसर के बारे में षोध करने के लिए कहेंगे

## Q.14 A customer messaged you to know the expected delivery date or his/her order which is already delayed. What should you do?

एक ग्राहक ने आपको उसके पहले से ही विलंबित ऑर्डर की डिलीवरी की  $\frac{1}{\pi}$ तारीख जानने के लिए मैसेज किया है। आपको क्या करना चाहिए?

#### Choose the best option

## a. Contact the shipping company and revert back to customer with the details obtained

षिपिंग कंपनी से संपर्क करना और प्राप्त विवरण के साथ ग्राहक को प्रतिउत्तर देना

b.Share shipping company's contact details with the customer

षिपिंग कंपनी का संपर्क विवरण ग्राहक के साथ साझा करना

c. Share contact details of the customer with the shipping company

<u>ग्राहक का संपर्क विवरण षिपिंग कंपनी के साथ साझा करना</u>

d. Inform customer that shipping company will contact him/her when order is out for delivery

जब षिपिंग कंपनी डिलीवरी के लिए ऑर्डर करेगी त बवह उससे संपर्क करेगा यह ग्राहक को सुचित करना

Q.15 The customer is asking you to share the contact details of your supervisor, what should you do?

एक ग्राहक आपसे आपके सुपरवाइजर का संपर्क विवरण साझा करने के लिए कह रहा है। आपको क्या करना चाहिए?

Choose the best option

a. Raise the issue with your supervisor and do as suggested

अपने सुपरवाइजर के पास समस्या को उठाना और सूझाव के अनुसार कार्य करना चाहिए

b. Share the contact details without informing your supervisor

.<br>अपने सहयोगी को सचित किए बिना संपर्क विवरण साझा करना चाहिए

c. Forward the customer request to your colleague अपने सहयोगी को ग्राहक अनुरोध बढ़ाना चाहिए

d. Share incorrect contact details of your supervisor अपने सुपरवाइजर का गलत संपर्क विवरण साझा चाहिए

## Q.16. A customer complains that the software offered by your company is crashing on his/her laptop repeatedly. What should you do?

, एक ग्राहक षिकायंत करता है कि आपकी कंपनी दवारा पेष किया गया सॉफ्टवेयर उसके लैपटॉप पर बार–बार क्रैष हो रहा है। आपको क्या करना चाहिए $?$ 

#### Choose the best option

a. Ask customer to visit the service centre for software related query

सॉफ्टवेयर से संबंधित प्रष्न के लिए ग्राहक से सर्विस सेंटर पर जाने के लिए कहना चाहिए

b.Request customer to purchase a new laptop ग्राहक से एक नया लैपटॉप खरीदने को अनुरोध करना चाहिए

c. Seek help from technical department to get the issue rectified

समस्या को ठीक करने के लिए तकनीकी विभाग की सहायता लेनी ਜ਼ਾਵਿਧ

d. Inform customer to refer the installation manual ग्राहक को इस्टालेषन मैनुअनल देखने के लिए सूचित करना चाहिए

## Q.17 A customer raises a query as depicted in the image below what should you do?

एक ग्राहक नीचे के चित्र में दर्षाए अनुसार एक प्रष्न उठाता है। आपको  $q$ क्या करना चाहिए?

Can I get contact number of the technician who assembled computer at my place? Order number:12093

#### Choose the best option

- a. Share the contact details संपर्क विवरण साझा करना चाहिए
- b. Ask the technician to visit customer again फिर से तकनीषियन से ग्राहक से मिलने के लिए कहना चाहिए

c. Inform about it to supervisor and do as suggested इसके बारे में सुपरवाइजर को सूचित करना और सूझाव के अनुसार कार्य करना चाहिए

d. Deny customer's request ग्राहक के अनुरोध को अस्वीकार करना चाहिए

### Q.18 A customer who purchased a phone manufactured by your company sent you a message as depicted in the image below. What should you do?

,<br>एक ग्राहक जिसने आपकी कंपनी दवारा निर्मित फोन खरीदा था, आपको नीचे दिए गए चित्र में दर्षाया गया एक मैसेज भेजा है। आपको क्या करना ਜ਼ਾਵਿਧ

### Choose the best option

a. Stop responding to the customer messages ग्राहक के मैसेज पर प्रतिक्रिया देना बंद करना चाहिए

b. Tell the customer that rooting will void the warranty and you can't help/her with the steps

रूट करने से वारंटी खत्म हो जाएगी और आप इस चरण में उसकी .<br>मदद नहीं कर सकते हैं यह ग्राहक को बताना व्याहिए

c.Ask your colleague to deal with the situation अपने सहयोगी से स्थिति से निपटने के लिए कहना चाहिए

d. Send a mail to the customer with the steps of routing from your personal mail ID

अपनी व्यक्तिगत मेल आईडी से रूटिंग के चरणो के साथ ग्राहक को एक मेल भेजना चाहिए

## Q.19. An irate customer abusing you over the web chat for a delayed delivery. What should you do?

विलंबित डिलीवरी के लिए एक पेरषान ग्राहक वेब चैट पर आपके साथ दर्व्यवहार कर रहा है। आपको क्या करना चाहिए?

## Choose the best option

- a. Close the web chat and handle another request वेब चैट बंद करना और एक अन्य अनुरोध हैंडल करना चाहिए
- b. Stop answering to the customer ग्राहक को जवाब देना बंद करना चाहिए

c.Apologise for the delay and try to calm the customer down while resolving his/her query

देरी के लिए माफी माँगना और अपनी प्रष्न का समाधान करते हुए ग्राहक को बात करने का प्रयास करना चाहिए

d.Cancel the customer's order ग्राहक के आदेष को रद्द करना चाहिए

## Q.20 A customer requests for providing an extended

warranty for his/her television. What can you suggest the customer in this situation?

एक ग्राहक अपने टेलीविजन के लिए एक विस्तारित वारंटी प्रदान करने का अनरोध करता है। आप इस स्थिति में ग्राहक को क्या सझाव दे सकते हैं?

## Choose the best option

a. To buy a new appliance एक नया उपकरण खरीदने का

b. To buy AMC (Annual Maintenance Contract) offered by the company

.<br>कंपनी दवारा की पेषकष की एएमसी (वार्षिक रखरखाव अनबंध) खरीदने का

c. To ask the

technician visiting for repair to give discount

Hi, I want to know the steps to root my smartphone?

## मरम्मत के लिए आने वाले तकनीषियन से छूट मांगने का

d. To contact the finance department for such queries ऐसे प्रष्नों के लिए वित विभाग से संपर्क करने का

#### Q.21 You need to assess the satisfaction level of customer by obtaining feedback from them. When should you obtain it?

आपको उनसे फीडबैक प्राप्त करके ग्राहक के संतुष्टि स्तर का आकलन करने की आवष्यकता है। आपको इसे कब प्राप्त करना चाहिए?

### Choose the best option

- a. Before resolving customer queries ग्राहक के प्रष्नों को हल करने से पहले
- b. When the query is being resolved जब प्रष्न का संमाधान किया जा रहा हो तब
- c.When the customer raises another query with you जब ग्राहक आपके पास एक और प्रष्न उठाता है तब
- d.Just after resolving customer queries ग्राहक के प्रष्नों को हल करने के तुरंत बाद

#### Q.22 A customer's query about the expected delivery date for his/her order was resolved by you over web chat. What should you do next?

एक ग्राहक की प्रष्न के बारे में उसकी डिलीवरी की अपेक्षित तारीख के बारे में आपके दवारा वेब चैअ पर हल यिका गया था। आपको आगे क्या करना चाहिए $\overline{2}$ 

## Choose the best option

a. Ask the customer if he/she is satisfied with the response

ग्राहक से पूछें कि क्या वह प्रतिकिया से संतुष्ट है $\angle$ है

## b.Pass on the customer chat to your supervisor for feedback

फीडबैक के लिए अपने सुपरवाइजर को ग्राहक चैट पर पासे करें

- c.Disconnect the chat चैट डिस्कनेक्ट करें
- d. Ask the customer to disconnect the chat ग्राहक से चैट डिस्कनेक्ट करने के लिए कहना चाहिए

Q.23 You need to assess the satisfaction level of customer after resolving query over web-chat. Which of the following is most appropriate way of doing it? वेब—चैट पर प्रष्न को हल करने के बाद आपको ग्राहक के संतष्टि स्तर का आकलन करना है। निम्न में से कौन सा इसे करने का सबसे उपयुक्त तरीका है?

#### Choose the best option

करना

a. Re-direct the customer to a feedback portal ग्राहक को फीडबैक पोर्टल पर रि–डायरेक्ट करना

#### b. Ask the customer to call your manager and provide him with your feedback

ग्राहक को अपने मैनेजर को कॉल करने और उसे अपना फीडबैक प्रदान करने के लिए कहना

- c. Ask the customer send a detailed feedback mail ग्राहक से विस्तत फीडबैक मेल भेजने के लिए कहना
	- d. Request customer to visit your office to provide the feedback

फीडबैक देने के लिए ग्राहक से अपने कार्यालय आने का अनुरोध

Q.24 You need to access the unallocated tickets. Under which of the following tabs will it appear in the query management tools?

आपको अनलॉक्ड टिकट तक पहुंचने की आवष्यकता है। क्वेरी मैनेजमेंट टल में यह निम्न में से किस टैब में दिखाई देगा?

#### Choose the best option

- a Resolved
- b Unresolved
- c Unassigned
- d Dismissed

Q.25 Which of the following actions can be performed using organization's query management tool? संगठन के क्वेरी मैनेजमेंट टूल का उपयोग करके निम्न में से कौन सी कार्रवाई की जा सकती है?

#### Choose the best option

- a. Planning efficient usage of resources available उपलब्ध संसाधनों के कषल उपयोग की योजना बनाना
- b. Accessing customer's devices such as laptop remotely लैपटॉप जैसे ग्राहक के उपकरणो को दर से एक्सेस करना
- c. Resolving customer queries on-site साइट पर ग्राहक प्रष्नों को हल करना
- d. Tracks raised queries/tickets for smooth resolution सूचारू समाधान के लिए ट्रैक्स ने प्रष्न  $/$  टिकट उठाना

Q. 26 What are the benefits of recording status of customer queries on the organization's query management tool regularity?

A. Helps in tracking queries for future references

B. Analysing performance by keeping a track of TAT (Turn around Time)

संगठन के क्वेरी मैनेटजमेंट टूल पर नियमित रूप से ग्राहक के प्रष्नों की रिकॉर्डिंग की स्थिति के क्या लाभ हैं?

A. भविष्य के संदर्भो के लिए यह प्रष्नों को टैक करने में मदद करता है B. टीएटी (टर्न अराउंड टाइम) का टैक रखकर प्रदर्षन का विष्लेषण करता  $\frac{1}{2}$ 

Choose the best option

a. Only A

- केवल  $A$
- b. Only B

केवल  $B$ 

- c. Both A and B  $A$  और  $B$  दोनों
- d. Neither A nor B ना ही  $A$  और ना ही  $B$

Q.27 Which of the following steps should you take immediately after closing a ticket raised by a customer? ग्राहक दवारा उठाए गए टिकट को बंद करने के तूरंत बाद आपको निम्न में से कौन सा कदम उठाना चाहिए?

Choose the best option

a. Record the ticket closure on query management system

- प्रष्न प्रबंधन प्रणाली पर टिकट बंद करने का रिकॉर्ड करना चाहिए
- b. Move on to resolve the next ticket अगले टिकट को हल करने के लिए आगे बढना चाहिए
- c. Report the ticket closure to your supervisor टिकट बंद होने के बारे में अपने सुपरवाइजर को सूचित करना चाहिए

d. Report the ticket closure to the customer ग्राहक को टिकट बंद होने की सूचना देनी चाहिए

Q.28 Which of the following is a query management tool? निम्न में से कौन-सा एक क्वेरी मैनेजमेंट टल हैं? a. freshdesk

- b. Adobe Reader
- c. Ms-Excel
- d. TeamViewer

Q.29 Which of these tabs in Zendesk will let you view the raised tickets details?

इनमें से कौन सा टैब आपको जेनडेस्क में रेज्ड टिकट के विवरण को देखने देगा?

#### Choose the best option

- a.
- b.
- c.
- d.

Q.30 You need to attend to a raised ticket in the query management tool. Arrange the steps in correct sequence to do so

- 1. Accessing unassigned tab in the tool
- 2. Selecting the ticket
- 3. Resolving customer queries
- 4. Marking the ticket as resolved

आपको प्रष्न प्रबंधन टूल में उठाए गए टिकट में भाग लेने की आवष्यकता

- है। ऐसा करने के लिए सही क्रम में चरणों को व्यस्थित करें।
- 1. टूल में अनसाइनड टैब एक्सेस करना,
- 2. टिकट का चयन करना
- 3. ग्राहक प्रष्नों को हल करना
- 4. टिकट को हल के रूप में चिहिनत करना

Choose the best option

a. 1->2->3->4 b. 4->3->2->1 c. 3->2->1->4 d. 3->1->-2->4

## Q. 31 You have created soft copy of multiple invoices and stored them on your computer. What should be done with invoice copies?

आपने कई चालान की सॉफ्ट कॉपी बनाई है और उन्हें अपने कंप्यटर पर संग्रहीत किया हैं। चालान प्रतियों के साथ क्या किया जाना चाहिए?

Choose the best option

- a. Place them under your desk उन्हें अपने डेस्क के नीचे रखना चाहिए
- b. Stack them on your colleague's desk अपने सहयोगी के डेस्क पर उन्हें ढेर करनी चाहिए
- c. Let them be on your desk उन्हें अपने डेस्क पर रहने देना चाहिए
- d. Shred those documents and dispose them उन डॉक्यूमेंट का छोटा टुकड़ा करना और उन्हें फेक देना चाहिए

Q.32 Which of these should you use to take out multiple copies of the same document?

एक ही डॉक्युमेंट की कई प्रतियाँ निकाले के लिए आपको इनमें से किसका  $\frac{1}{3}$ उपयोग करना चाहिए?

#### Choose the best option

- a. Photocopy machine फोटोकॉपी म<sup>षी</sup>न
- b. Scanner स्कैनर
- c. Printer प्रिंटर
- d. Computer कम्प्यूटर

Q.33 You have completed your days work. Arrange the given steps in correct sequence you will take before leaving the office.

- 1. Switch off the computer system
- 2. Save the files you were working on
- 3. Dispose the trash

#### 4. Clear out the work desk

आपने अपने दिन का काम पूरा कर लिया है। कार्यालय जाने से पहले आपके दवारा उठाए जाने वाले चरणों को सही क्रम में व्यवस्थित करें।

1. कंप्यटर स्टिम को स्विच ऑफ करना

- 2. जिन फाइलों पर काम कर रहे थे, उन्हें सेव करना
- 3- कचरा फेंकना
- 4. वर्क डेस्क को साफ करना

## Choose the best option

- a. 1->2->3->4
- b. 4->3->2->1
- c. 2->1->4->3
- d. 3->2->4->1

Q.34 You have to limit accessibility to a confidential file on your system. What should you do?

आपको अपने सिस्टम पर एक गोपनीय फाइल तक के पहुंच को सीमित करना है। आपको क्या करना चाहिए?

## Choose the best option

- a. Store the file in the company's shared folder फाइल को कंपनी के षेयर्ड फोल्डर में संग्रहीत करना चाहिए
- b. Encrypt the file using a password पासवर्ड का उपयोग करके फाइल को एन्क्रिप्ट करना चाहिए
- c. Store the file in a pen drive फाइल को पेन ड्राइव में स्टोर करना चाहिए

d. Delete the file फाइल को डिलीट करना चाहिए

#### Q.35 You colleague asked you to provide the contact details of a customer. What should you do? आपके सहकर्मी से आपको ग्राहक का संपर्क विवरण प्रदान करने के लिए कहा है। आपको क्या करना चाहिए?

#### Choose the best option

- a. Share the details from your personal e-mail to अपने व्यक्तिगत ई—मेल आईडी से विवरण साझा करना चाहिए
- b. Deny to provide the details विवरण प्रदान करने से इनकार करना चाहिए
- c. Inform your supervisor and do as suggested अपने सपरवाइजर को सचित करना और सूझाव अनुसार कार्य करना चाहिए

d. Provide incorrect contact details गलत संपर्क विवरण प्रदान करना चाहिए

### Q. 36 You need to make a monthly report of the tickets you handled. Which of the following should you take into consideration while making it?

आपको अपने दवारा हैंडल किए गए टिकटों की मासिक रिपोर्ट बनाने की आवष्यकता है। इसे बनाते समय आपको निम्न में से किस पर ध्यान देना चाहिए $\sqrt{2}$ 

## Choose the best option

- a. Should be crisp and short संक्षिप्त और स्पष्ट होना चाहिए
- b. Should be made in accordance to company's policies कंपनी की नीतियों के अनुसार बनाया जाना चाहिए
- c. Should consists only the closed tickets केवल बंद टिकट षामिल किया जाना चाहिए
- d. Should consists only the unresolved tickets केवल अनसुलझे टिकट को षामिल किया जाना चाहिए

Q.37 The operating system of your laptop provided by your organization got corrupted. What should you do? .<br>आपके संगठन दवारा प्रदान किया गया आपके लैपटॉप का ऑपरेटिंग सिस्टम क्रप्ट हो गया है। आपको क्या करना चाहिए?

## Choose the best option

a. Take your laptop to your organization's IT (Information Technology) team

अपने लैपटॉप को अपने संगठन की आईटी (सूचना प्रौद्योगिकी) टीम में जाना चाहिए

b. Ask the HR team to help you out एचआर टीम से आपकी मदद करने के लिए कहना चाहिए

#### c. Get the issue rectified from the laptop manufacturer's service centre

लैपटॉप निर्माता के सर्विस सेंटर से समस्या को ठीक करना चाहिए

- d. Reinstall the operation system yourself <u>ऑपरेटिंग सिस्टम को स्वयं रि</u>इन्स्टॉल करना चाहिए
- Q.38 You have a daily target of 30 ticket closures. Why is

it important to achieve it? आपके पास 30 टिकट प्रतिदिन बंद करनेने का दैनिक लक्ष्य है। इसे प्राप्त करना क्यों महत्वपूर्ण हैं?

#### Choose the best option

- a. To achieve incentives प्रोत्साहन राषी प्राप्त करने के लिए
- b. To ensure customer satisfaction ग्राहकों की संतुष्टि सुनिष्चित करने के लिए
- c. To avoid any hindrance in the teams's performance टीम के प्रदर्षन में किसी भी बाधा से बचने के लिए
- d. All of the given options दिए गए सभी विकल्प

#### Q.39 How often will you deviate form the agreed terms and conditions of your job if given a choice?

यदि आप अपनी पसंद के नियम और षर्तो को अपनी नौकरी से कितनी बार विचलित करेंगे?

#### Choose the best option

- a. Always
- हमेषा b. Often
- अक्सर

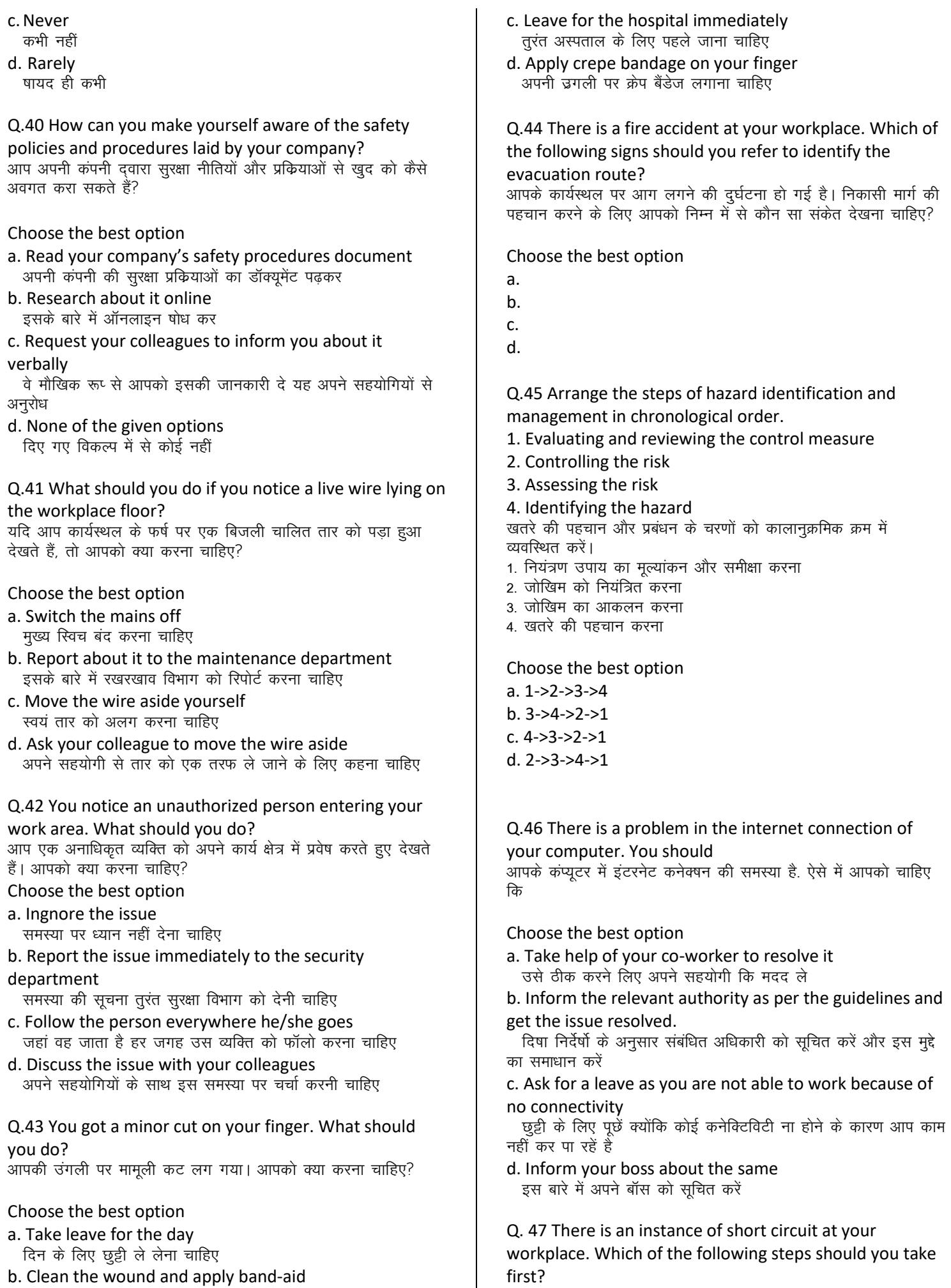

 $\begin{array}{c} \hline \end{array}$ 

घाव को साफ करना और बैंड–एड लगाना चाहिए

आपके कार्यस्थल पर षॉर्ट सर्किट का घटना हो गई है। आपको निम्न में से कौन सा कदम उठाना चाहिए?

## Choose the best option

- a. Switching off all the switches with bare hands नंगे हाथों से सभी स्विच को बंद करना चाहिए
- b. Switching the mains off मुख्य स्विच बंद करना चाहिए
- c. Check working of all the electrical systems सभी विधुत प्रणालियों के काम की जाँच करनी चाहिए
- d. Test the socket using a tester एक टेस्टर का उपयोग करके सॉकेट की जांच करनी चाहिए